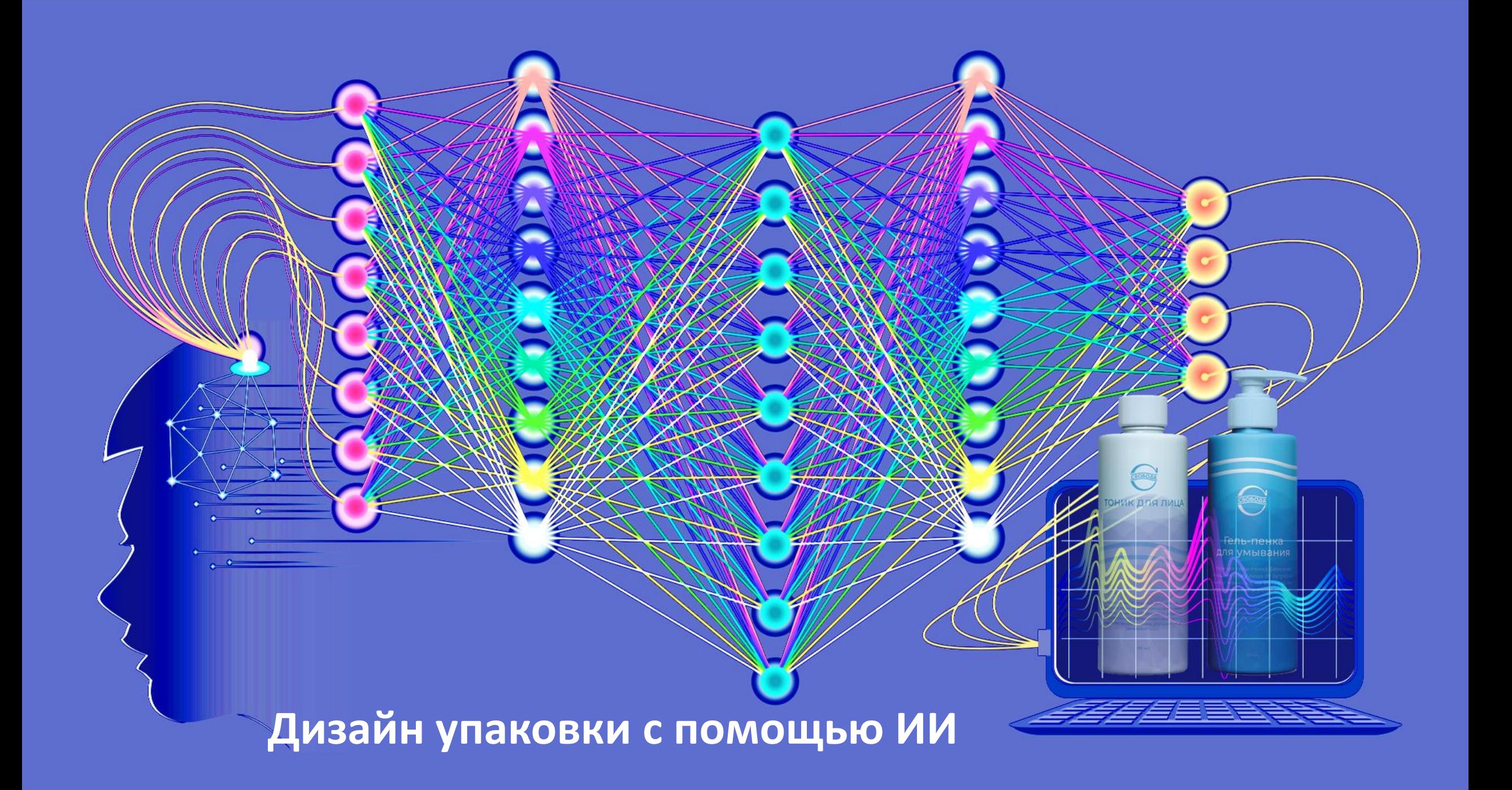

Современное общество пытается возложить все больше задач на **искусственный интеллект** или **компьютерные нейронные сети**. Они обладают способностью анализировать и классифицировать изображения, распознавать и переводить речь, генерировать тексты и создавать произведения искусства.

Одним из фундаментальных преимуществ **нейросетей** является их способность обучаться на основе данных. Также они обладают вычислительными возможностями, превосходящими человеческий интеллект в некоторых областях. Их влияние на нашу жизнь будет только расти.

Искусственный интеллект постоянно совершенствуется, однако еще не идеален, поэтому результат его работы может оказаться как реальным, так и абсолютно бесполезным, требовать доработки дизайнером. Нейронные сети для решения творческих задач — это технология будущего, однако ее преимущества в дизайне упаковки очевидны уже сейчас

Сегодня очень многие студенты обучающиеся дизайну работают с нейронными сетями. Творческий процесс с **ИИ** подразумевает некоторые особенности. Сегодня это развивающийся сервис. Некоторые считают это баловством, другие полагают, что нейросеть скоро станет составной частью учебного процесса.

### **Этикетки сделанные при помощи ИИ**

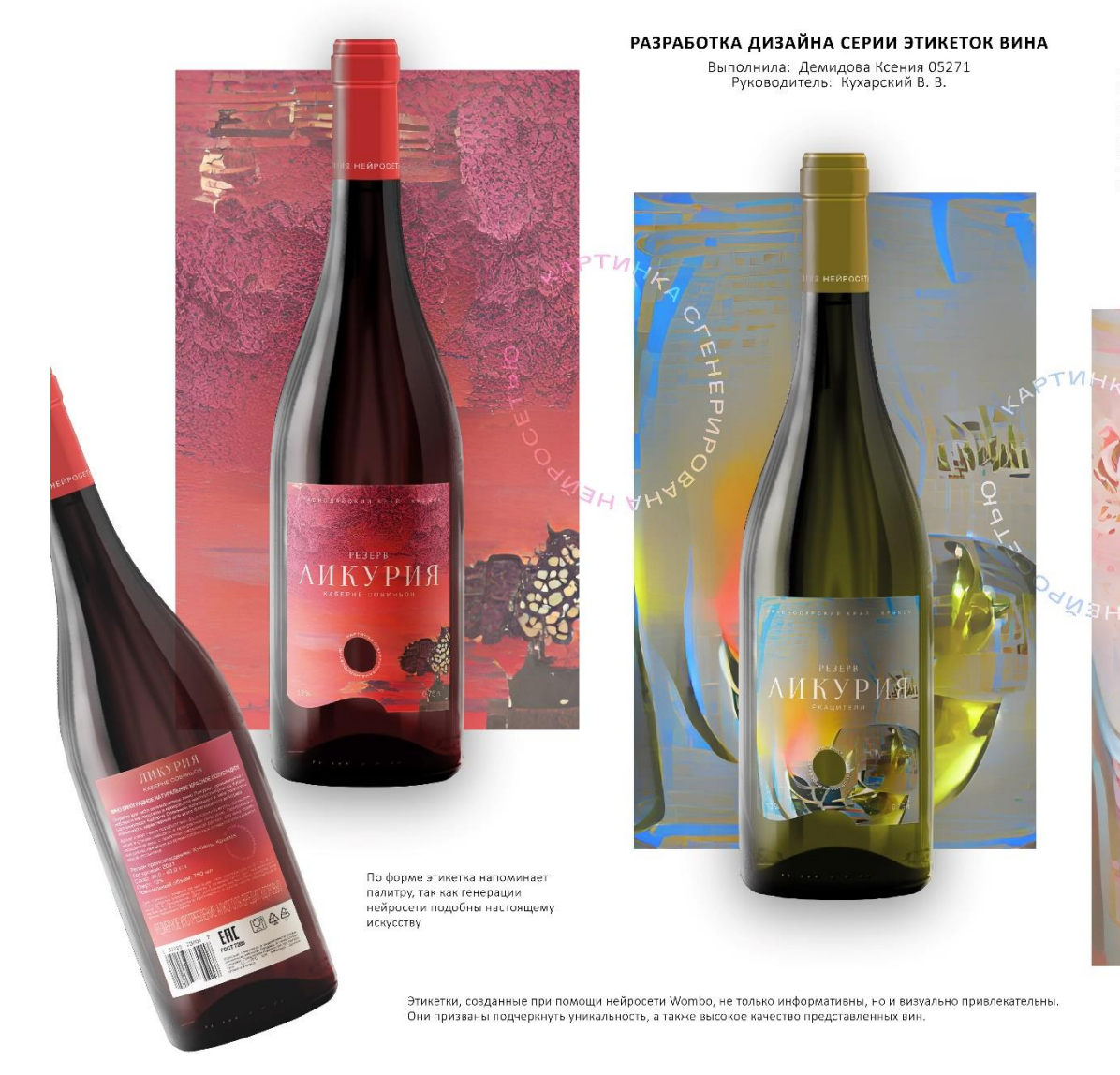

#### ОПИСАНИЕ ПРОЕКТА:

Серия этикеток для красного, белого и розового вина. Уникальность этой серии заключается в использовании нейросети для визуализации и передачи информации об описании, составе и вкусовых характеристиках каждого вида вина.

Идея проекта основывается на использовании передовых технологий искусственного интеллекта, в данном случае, нейросети Wombo, способной генерировать уникальные и креативные изображения на основе текстового описания, что идеально подходит для визуализации информации о вине.

> *Работы Ксении Демидовой 2 курс Кафедра МАИС МГИК 2023 год*

## **Сервисы, которые рисуют картинку по запросу**

## **[Midjourney](https://discord.com/invite/midjourney)**

**Запрос:** на английском языке.

**Регистрация и авторизация:** требуется учетная запись в Discord.

**Стоимость:** лимит бесплатных запросов, далее требуется подписка.

Сервис доступен в beta-версии, поучаствовать в его тестировании может каждый, но определенное количество раз. По запросу система генерирует 4 изображения, каждое из которых можно усовершенствовать и сохранить в более высоком разрешении.

## **[Dall-e Mini](https://www.craiyon.com/)**

**Запрос:** на английском языке.

**Регистрация и авторизация:** не требуется.

**Стоимость:** бесплатно.

Дайма, создатель Dall-e Mini, признаётся, что модель находится в стадии обучения: сервис поддерживает только один размер изображения, не всегда понимает, что от него хотят и стабильно рисует искаженные и смазанные лица.

## **Kartiv**

**Запрос:** на английском языке

**Регистрация и авторизация:** требуется.

**Стоимость:** Месяц бесплатно. Расширенный тарифный план от 17\$ до 41\$

Интеграция руководства по бренду. Расширение поддержки блоков редактирования. Гибкие размеры изображения. Текстовые наложения. Мультипродуктовый дисплей дает возможность сравнения.

## **[ruDALL-E](https://rudalle.ru/)**

**Запрос:** на русском и еще 106 языках, как уверяют создатели.

**Регистрация и авторизация:** в старой версии не требуется, в новой требуется учетная запись в Discord. **Стоимость:** бесплатно.

ruDALL-E – самая большая нейросеть в России, которую можно считать настоящим прорывом для русскоязычной индустрии.

Есть две модели ruDALL-E: первая – «Малевич» и вторая, усовершенствованная — «Кандинский».

### **Dream by [WOMBO](https://app.wombo.art/)**

**Запрос:** на английском языке.

### **Регистрация и авторизация:** не требуется.

**Стоимость:** в веб-версии бесплатно.

Сервис подойдет для создания вертикальных изображений. Основное преимущество – возможность самостоятельно выбрать стиль исполнения будущего изображения (более 30 вариантов) и прикрепить референс к запросу.

## **[Starryai](https://www.starryai.com/)**

**Запрос**: на русском/английском языке.

**Регистрация и авторизация**: требуется.

**Стоимость**: до пяти изображений в день бесплатно.

Сервис позволяет генерировать картинки в 3 стилях: Альтаир (сказочные абстрактные образы), Орион (нереальная реальность), Арго (рендер-арт) – и выбирать количество вариаций (4/8), прикреплять референсы, задавать дополнительные параметры. В бесплатной версии доступен только один размер (портрет 4:5).

## **[Midjourney](https://discord.com/invite/midjourney)**

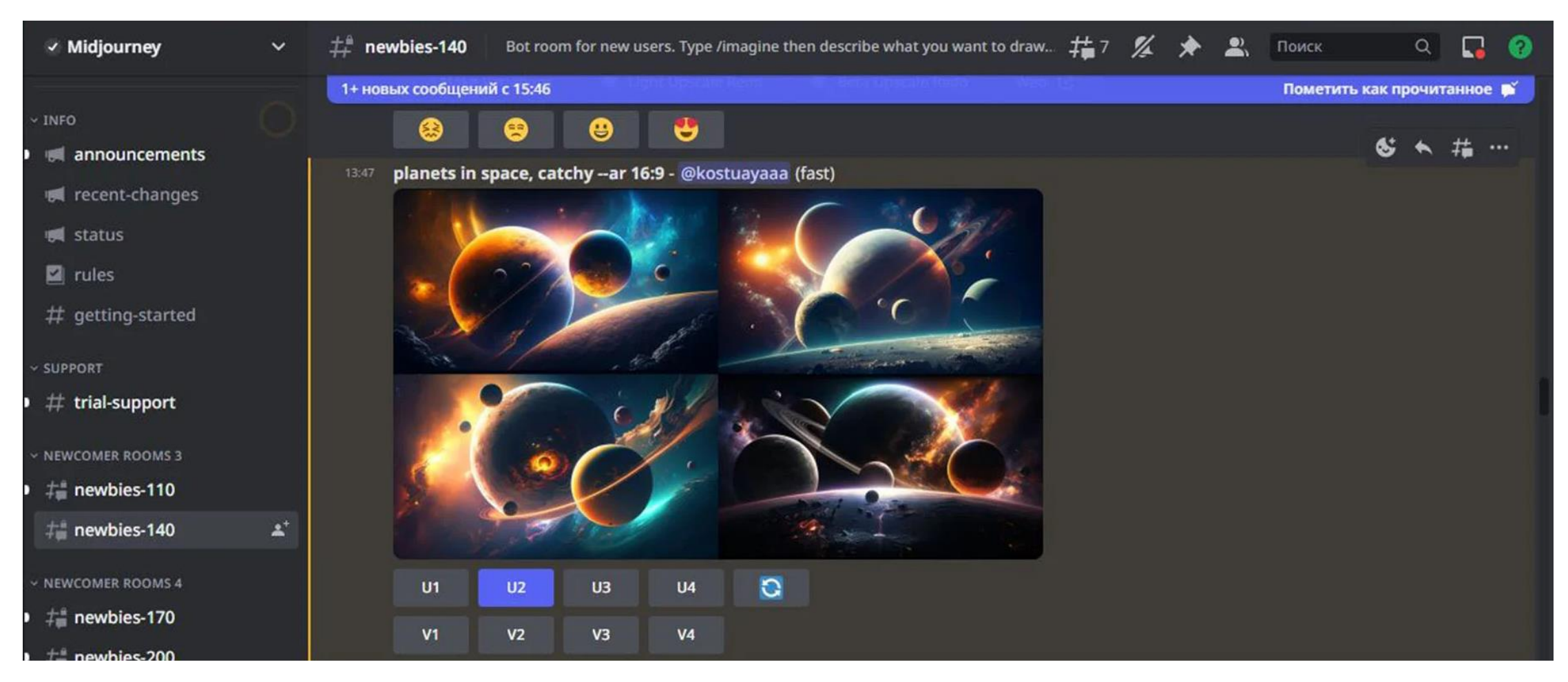

**Как это работает?** Вначале обращаемся к ресурсу **ChatGPT,** чтобы сформулировать концепцию упаковки. Пишем в ChatGPT промпт (промпт - запрос) на генерацию концептов упаковки, а затем данную концепцию визуализирует нейросеть **Midjourney** или другая.

#### **Leonardo**

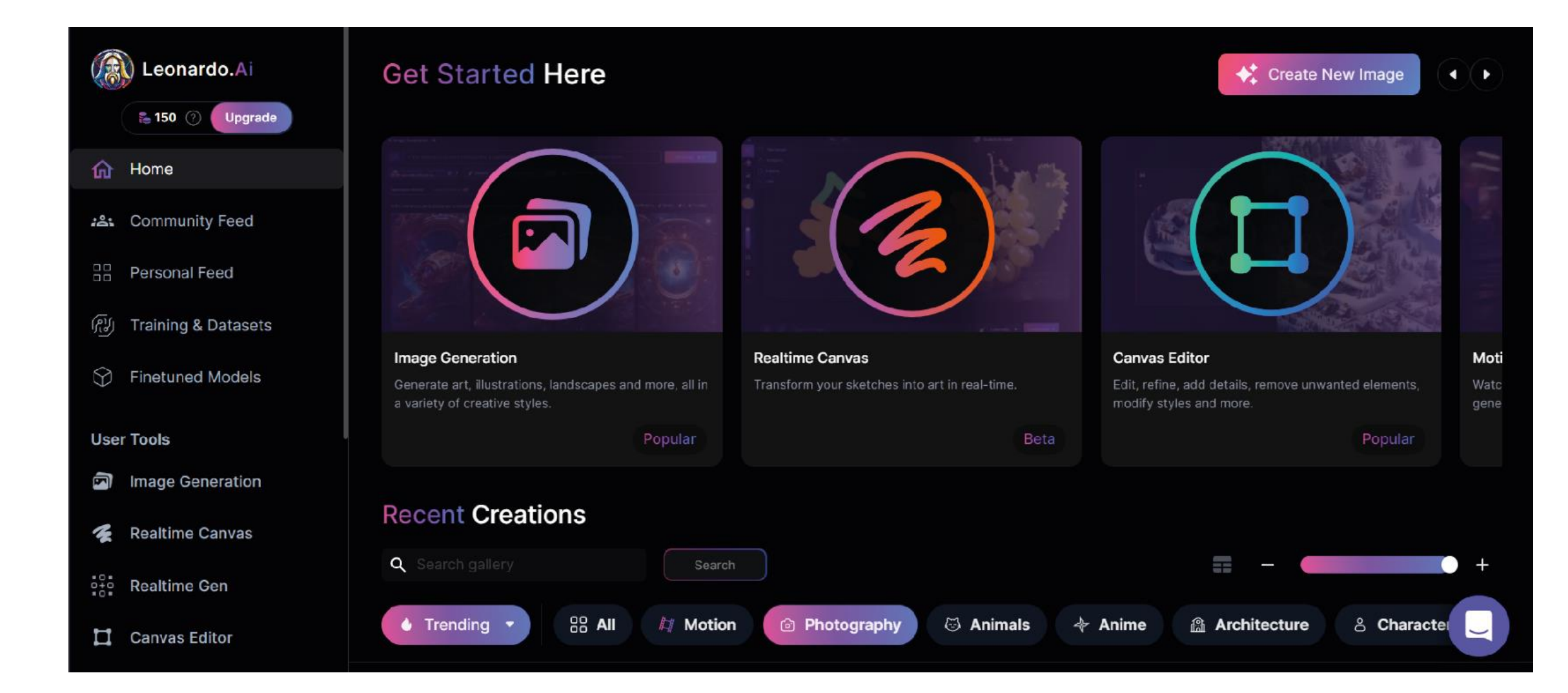

## **Kartiv**

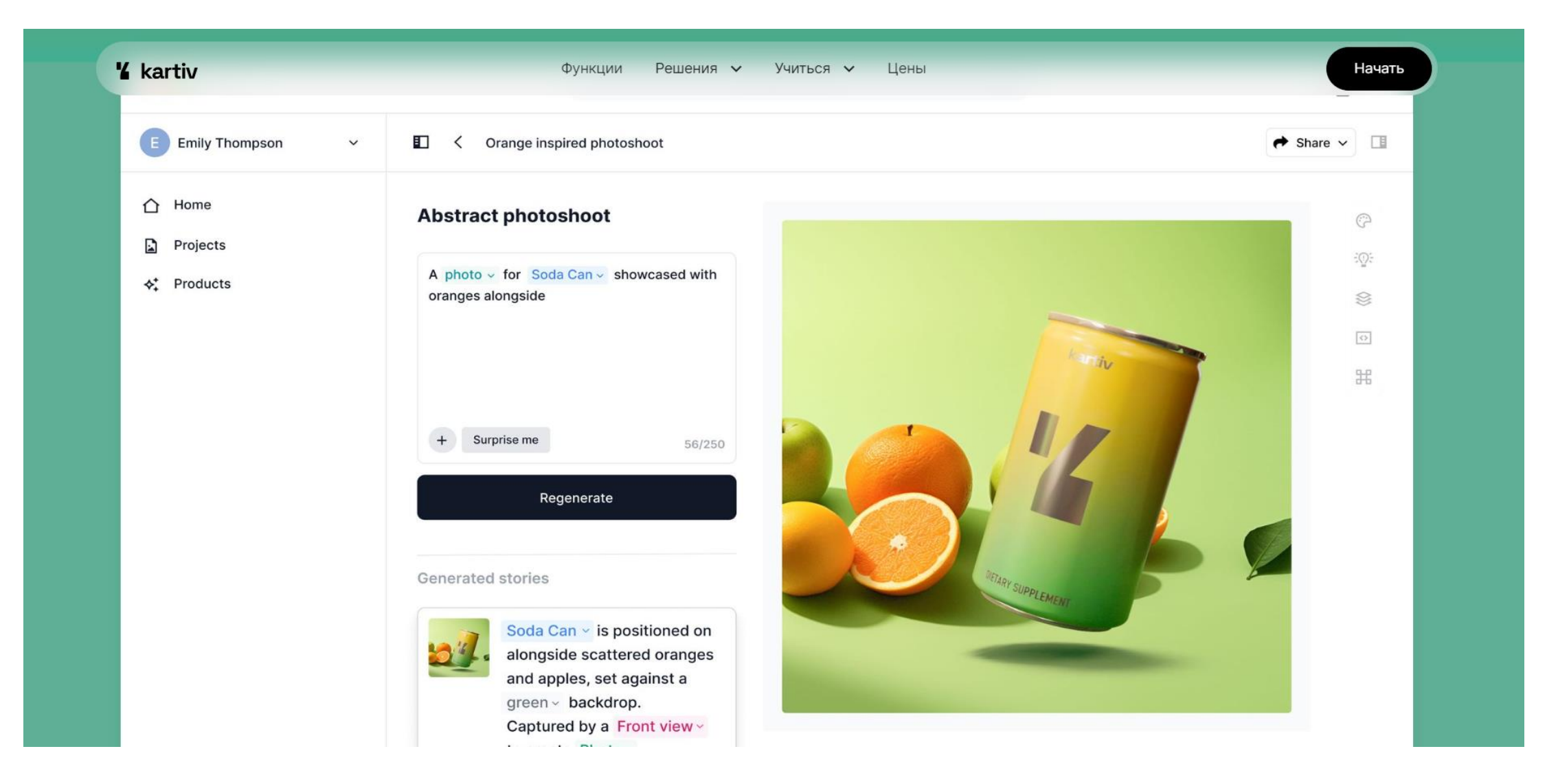

## **Flair**

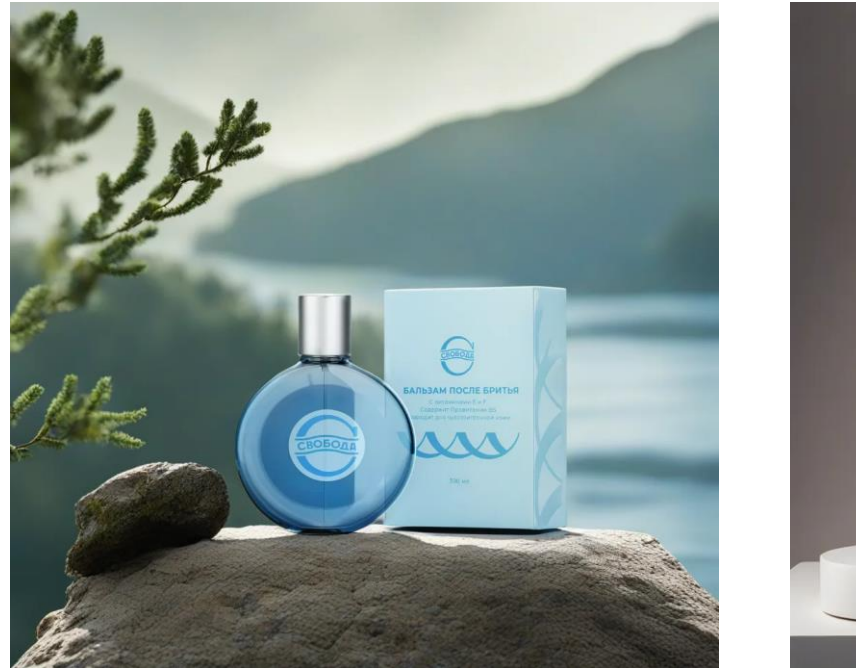

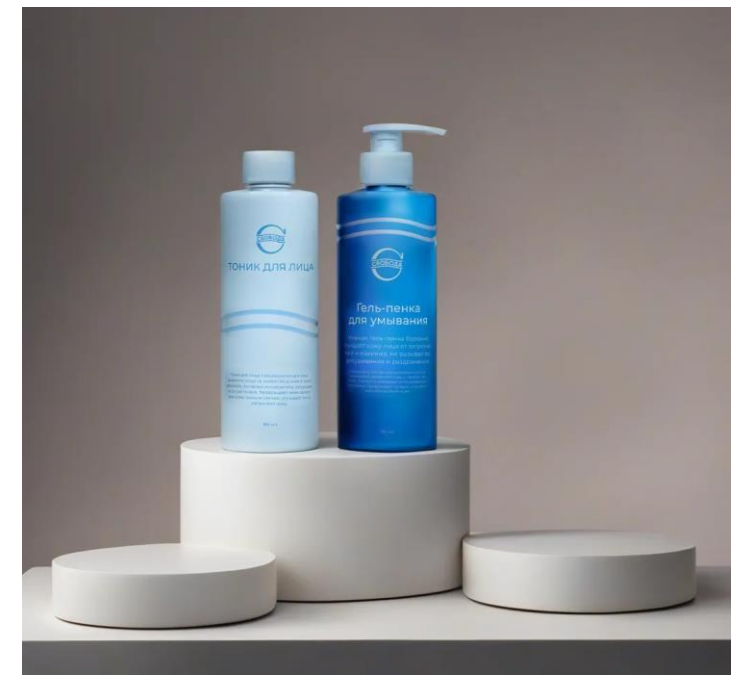

*Работы Егора Туарменского 4 курс Кафедра МАИС МГИК 2023 год*

**Искусственный интеллект Flair** позволяет создавать объект по шаблону и генерировать среду, в которую он помещен. Также можно добавить свой файл пнг и с помощью настроек создать фон, в которую идеально впишется предмет. Создавая фон для бальзама после бритья, были вписаны желаемые элементы: "Бальзам после бритья на скале, окруженный деревьями перед каньоном и рекой". Получился результат, удовлетворяющий запрос. Чтобы создать фон для двух флаконов, были добавлены серые блоки, и создавался черно - белый эскиз фона. Потом он преобразился в цветную и реалистичную картинку после нажатия кнопки "генерация". Искусственный интеллект **Flair**, работает на английском языке.

## **Flair**

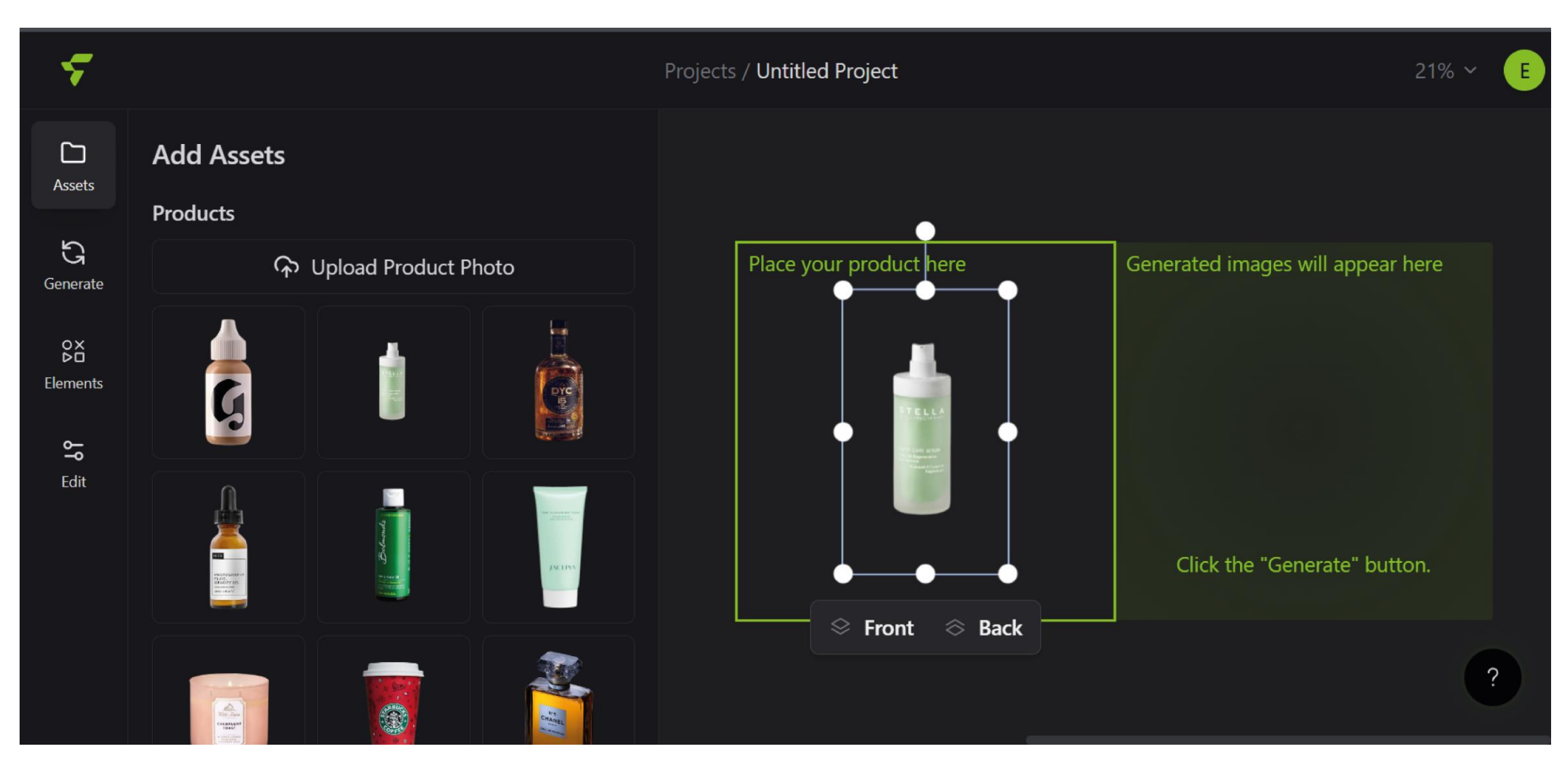

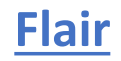

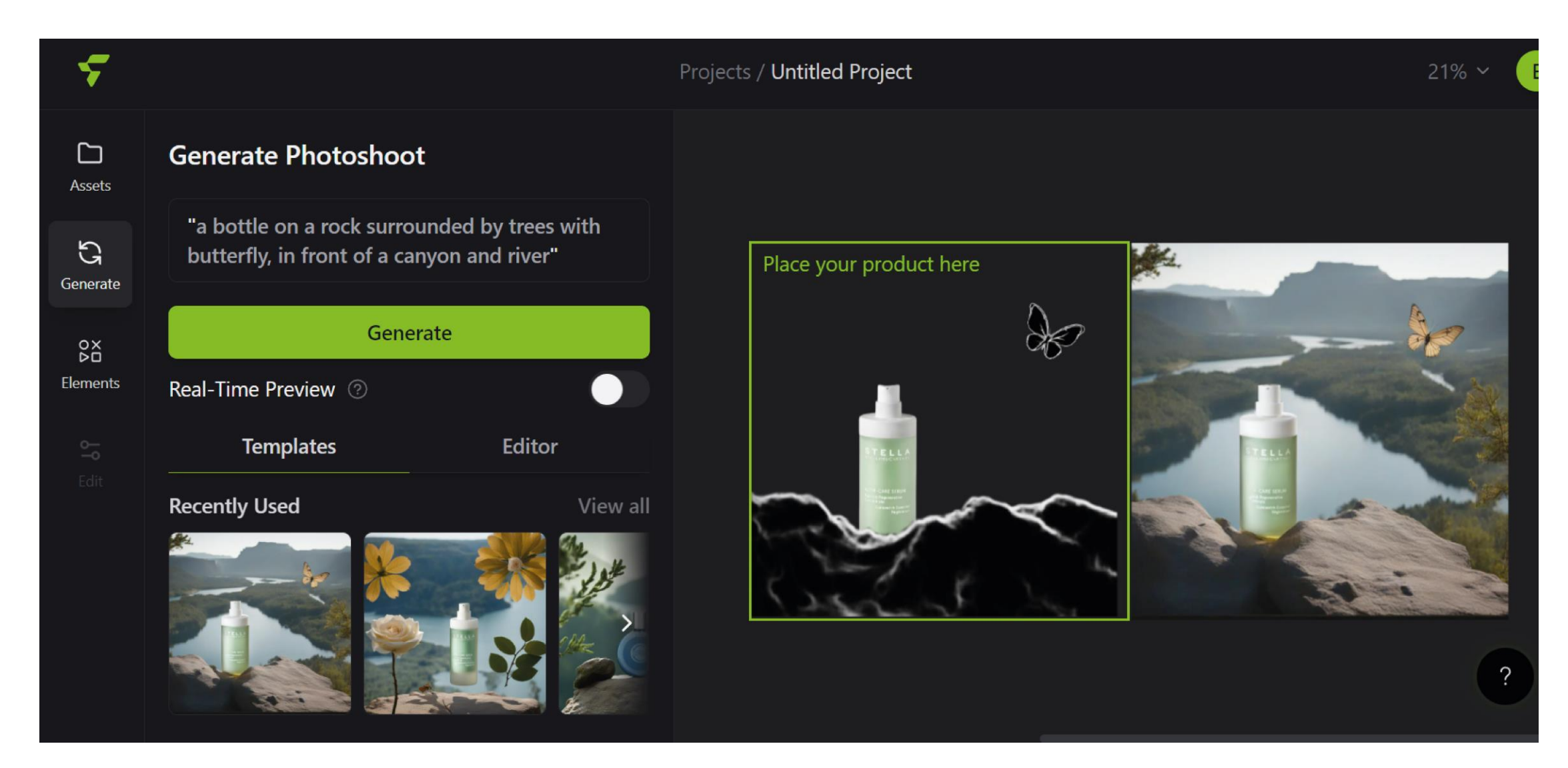

### **Ошибки нейросетей**

- Ложноположительные и ложноотрицательные результаты. Например, нейросеть может неправильно идентифицировать изображение как кошку, когда на самом деле это собака. Ложноотрицательные результаты возникают, когда сеть неверно отвергает объект или событие.
- Переобучение. Это явление, когда нейросеть становится чрезмерно специфичной и теряет способность обобщать новые данные. ИИ запоминает первичные сведения, не выявляет общие закономерности.
- Недообучение. Возникает когда недостает данных или неполные результаты.
- Артефакты. Нейросеть чувствительна к шумам и артефактам во входных данных. ИИ требует чистых и точных данных для достижения наилучших результатов.
- Зависимость от обучающих данных. Результаты ограничены качеством и разнообразием данных. требуется больше данных для разнообразия модели.

#### **Шаги по созданию дизайна упаковки с помощью нейросети**

- **Выбрать нейросеть**. Существует множество нейросетей, способных генерировать изображения. Выберите подходящую для ваших целей, учитывая ее возможности и требования к датасетам.
- **Собрать датасет.** Для обучения нейросети на нужную тематику необходимо собрать набор изображений, которые будут служить основой для генерации дизайна упаковки. Этот набор может включать фотографии товара, цветовые решения, логотипы и другие элементы, характерные для будущего продукта.
- **Обучить нейросеть.** Данный шаг может потребовать некоторых навыков программирования и обработки данных, поэтому, при необходимости, нужно привлечь специалиста.
- **Сделайте дизайн.** После завершения обучения нейросети, можно использовать ее для генерации уникального дизайна. Определите входные данные, такие как цветовая гамма, форма упаковки и другие параметры, которые являются характерными для будущего продукта.
- **Исправляйте!** После генерации дизайна упаковки, необходимо оценить и внести необходимые изменения в соответствии бренду и целевой аудитории.

#### **В заключении**

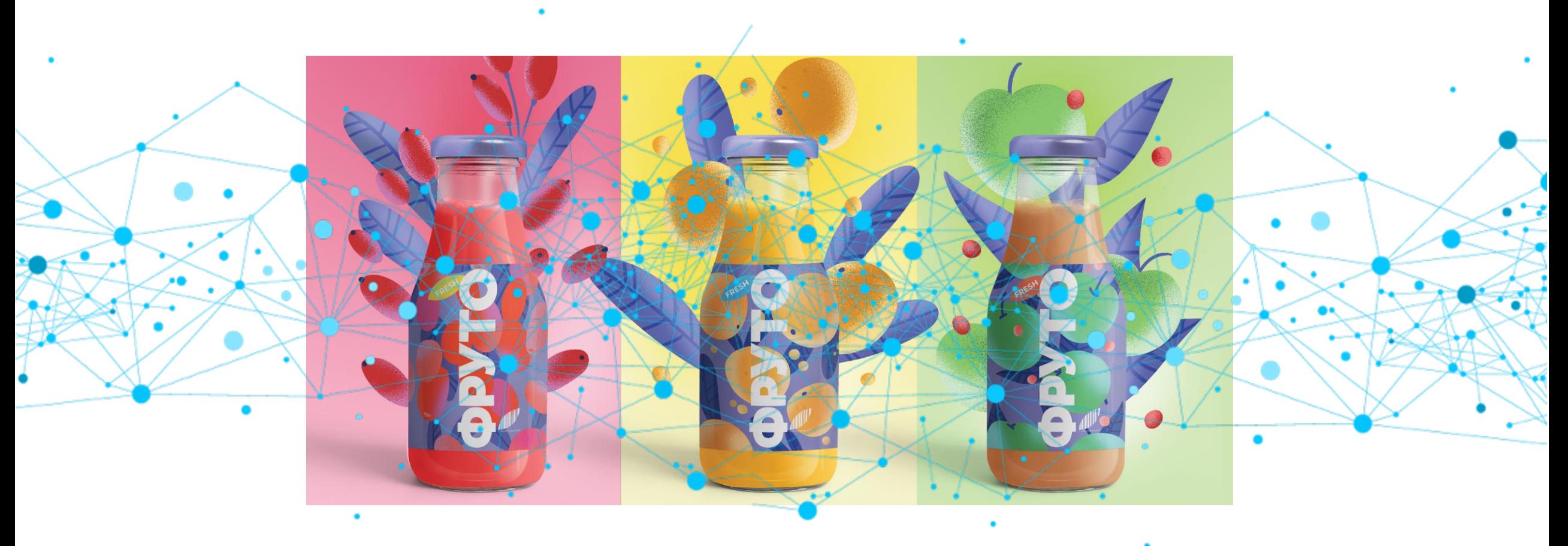

Использование нейросети при создании дизайна упаковки лишь помогает сгенерировать идеи и концепции, конечный результат всегда остается за дизайнером. Интуиция и эстетическое чувство по прежнему играют важную роль в создании привлекательного дизайна упаковки.

# **С п а с и б о з а в н и м а н и е !**

https://новц.рф/ https://rguk.ru/